## モシコムの新規会員方法について

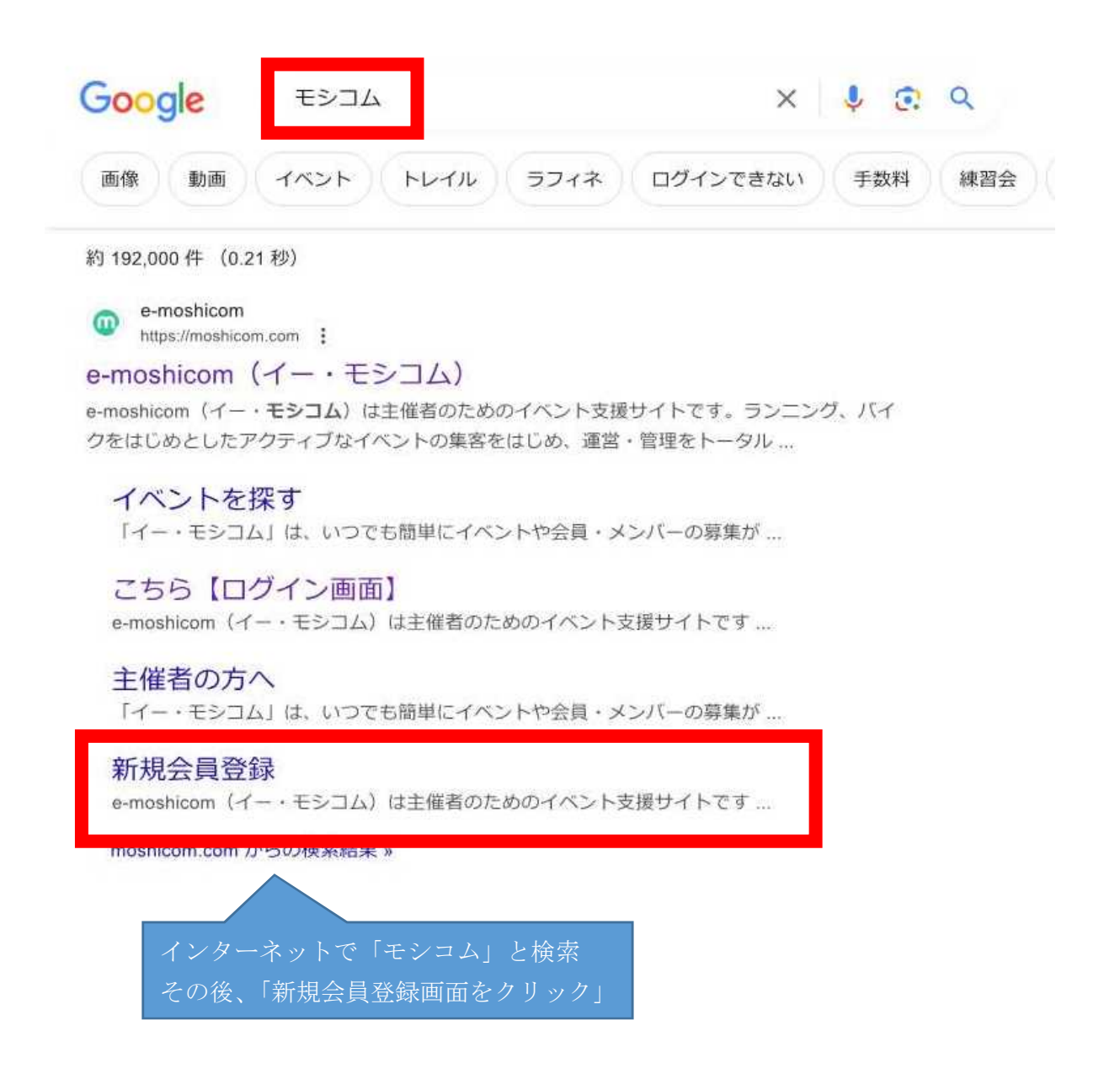

## 新規会員登録

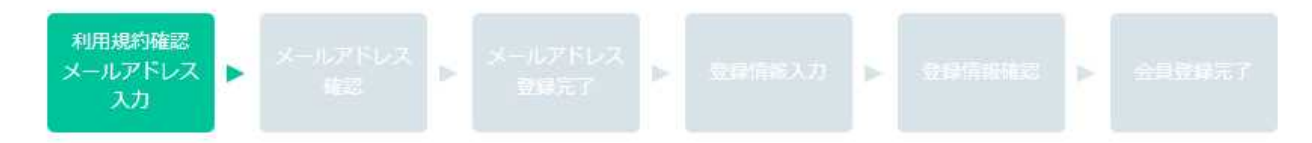

## メールアドレス入力

ご利用になるSports net ID (メールアドレス)を入力してください。 入力したメールアドレス宛に仮登録メールが届きます。 メール受信制限をされている方は、moshicom.comからのメール受信を許可してください。

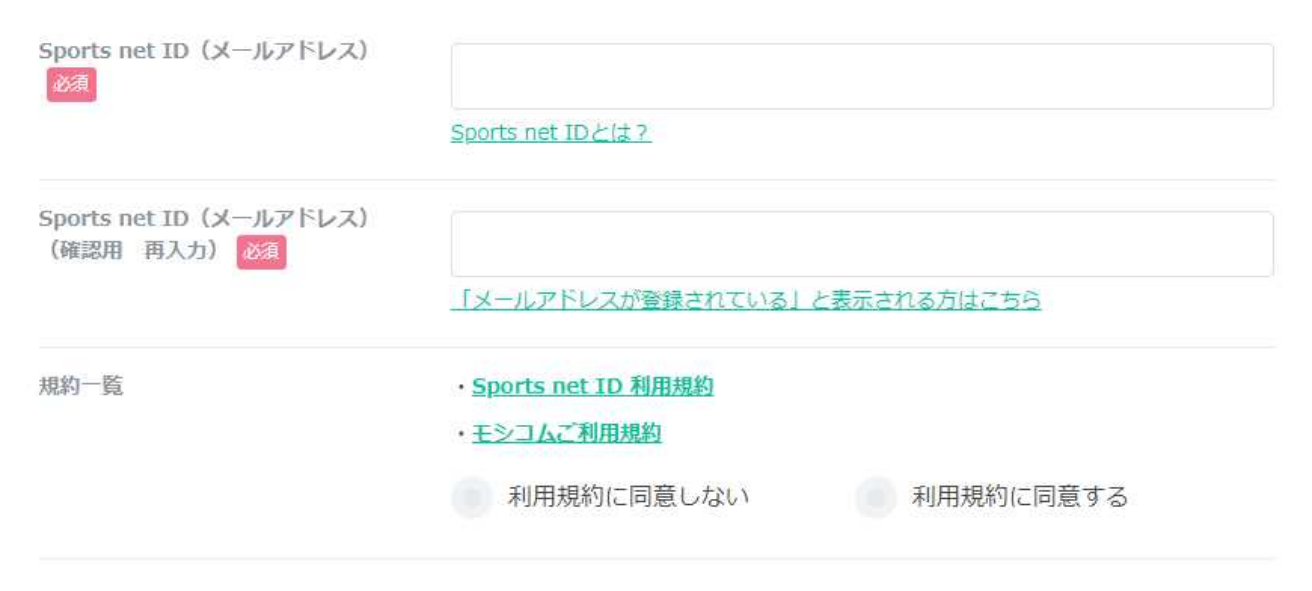

利用規約にご同意いただける場合は、次へお進みください。

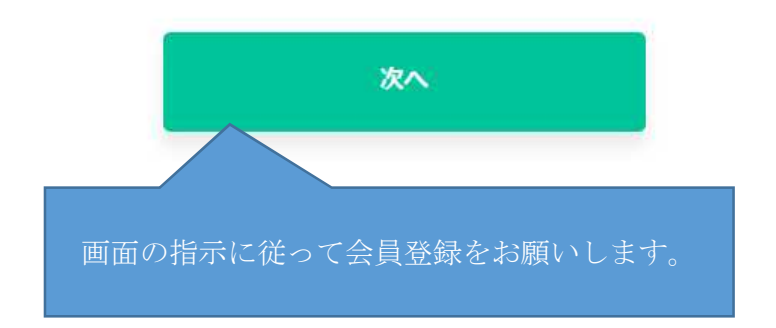